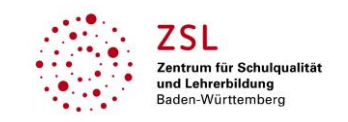

BWL *digital* | MOOVE BW Optimale Bestellmenge bestimmen

# MOOVE BW

## Gespräch mit Stefanie Dangelmayr, Autorin des Moodle-Kurses "Optimale Bestellmenge bestimmen"

### **Welche didaktische Zielsetzung stand bei der Konzeption dieses Moodle-Kurses im Vordergrund?**

Ziel war die Erstellung eines Kurses, der von vielen Lehrkräften eingesetzt werden kann und dabei folgende Anforderungen erfüllt:

- Die Lernsituation enthält eine Handlungssituation, die unter Berücksichtigung von Materialien zu bewältigen ist (problemhaltig, realitätsnah, Phasen der vollständigen Handlung)
- Die Schülerinnen und Schüler arbeiten individuell in ihrem eigenen Tempo.
- Der Kurs enthält viele Übungs- und Wiederholungsaufgaben, die zeitunabhängig und selbstständig verwendet werden können.
- Die Lernenden erhalten eine direkte Rückmeldung auf ihre Antworten zu den H5P-Übungsaufgaben.
- Für schnelle Lernende wird ein Zusatzauftrag bereitgestellt.

### **Wie können wir uns den Einsatz des Moodle-Kurses im Präsenzunterricht vorstellen?**

Der Kurs ist so konzipiert, dass einzelne Elemente mit Methoden des Präsenzunterrichtes verwendet werden können. So kann z. B. die Strategiebesprechung in Form eines Rollenspiels im Unterricht durchgeführt werden. Jede Lehrkraft kann also den Kurs an die individuelle Unterrichtssituation anpassen bzw. die Elemente auf die gewünschte Art und Weise einsetzen. Dass die Schülerinnen und Schüler den Kurs komplett selbstständig durcharbeiten, ist zwar möglich, aber nicht die in erster Linie geplante Vorgehensweise.

Je nach technischen Gegebenheiten in der Schule / Klasse kann der Kurs in Moodle komplett importiert und nach Belieben verändert werden (Download über den Doppelpfeil rechts oben in der Kursansicht). Alternativ können die meisten Elemente auch im Browser genutzt werden. D. h. wenn Moodle nicht genutzt wird, können digitale Elemente wie z. B. Quiz im Browser verwendet werden; hierfür muss nur der entsprechende Link bzw. Link als QR-Code zur Verfügung gestellt werden. Eine Veränderung ist dann allerdings nicht möglich. Auch zum Anschauen des Kurses ist kein Import in Moodle erforderlich.

Erstmalig eingesetzt wurde der Kurs in einer Berufsschulklasse (Kaufmann /-frau für Büromanagement) in einem DV-Raum. Alternativ kann der Kurs auch in einem normalen Unterrichtsraum stattfinden, wenn die Schülerinnen und Schüler Tablets mit Tastatur und Kopfhörer (für Erklärvideos) zur Verfügung haben.

Eine Beschreibung sowie die einzelnen Dateien zum Download sind auf dem Landesbildungsserver zu finden: [https://www.schule-bw.de/faecher-und-schularten/berufliche](https://www.schule-bw.de/faecher-und-schularten/berufliche-bildung/wirtschaft/unterrichtsentwuerfe-und-materialien/betriebswirtschaftslehre/beschaffung/bestellmenge)[bildung/wirtschaft/unterrichtsentwuerfe-und](https://www.schule-bw.de/faecher-und-schularten/berufliche-bildung/wirtschaft/unterrichtsentwuerfe-und-materialien/betriebswirtschaftslehre/beschaffung/bestellmenge)[materialien/betriebswirtschaftslehre/beschaffung/bestellmenge](https://www.schule-bw.de/faecher-und-schularten/berufliche-bildung/wirtschaft/unterrichtsentwuerfe-und-materialien/betriebswirtschaftslehre/beschaffung/bestellmenge)

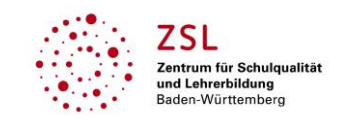

#### BWL *digital* | MOOVE BW Optimale Bestellmenge bestimmen

#### **Welche Erfahrungen haben Sie beim Einsatz im Unterricht gemacht?**

Sowohl aus der Perspektive der Lehrerin als auch aus dem Feedback der Lernenden ergaben sich ganz überwiegend positive Erfahrungen. Hervorzuheben ist, dass dank der selbständigen Erarbeitungsmöglichkeiten und der digitalen Übungen die Schülerinnen und Schüler in ihrem eigenen Arbeitstempo arbeiten können. Leistungsstarke Schülerinnen und Schüler kommen zügig voran, andere können sich die Zeit nehmen, die sie brauchen, und bei Bedarf nachfragen.

Die Lernvideos wurden nicht nur im Unterricht, sondern auch später zur Wiederholung genutzt. Auch die verlinkten virtuellen Karteikarten auf dem Landesbildungsserver sind zum Üben gut geeignet. Letztere bieten darüber hinaus Vorteile im Hinblick auf das korrekte Erlernen von Fachbegriffen.

H5P-Übungen sind schnell erstellt, bieten viele Möglichkeiten und sind sehr nützlich zum Üben und Wiederholen. Die Lernenden schätzen die sofortige Rückmeldung. Allerdings stößt man bei höheren Anforderungsbereichen (z. B. "begründen", "beurteilen") an Grenzen, da diese Anforderungen nur schwer digital geprüft werden können. Deshalb ist im Unterricht darauf zu achten, dass höhere Taxonomiestufen in geeigneter Weise angesprochen werden.

#### **Liebe Frau Dangelmayr: Herzlichen Dank für Ihre Zeit und das Gespräch!**